## **RESTRICTED**

Directorate General Defence Purchase Ministry of Defence New Airport Road Tejgaon Dhaka-1215 Tel: 5038 (Army) 48118516 (BTCL) Fax: 880-2-48111455 E-Mail: adp2army1@dgdp.gov.bd

Baishakh 1430

## 06.06.0000.215.49.23/Test & Trial 2023

## $L_1$ RE.EVALUATION OF GROUND SURVEILLANCE RADAR (GSR) FOR BANGLADESH ARMY

Reference:

A. Army Headquarters, General Staff Branch, Infantry Directorate letter number 23.01.901.034.02.026.06. 11.04.23/01 dated 11 April 2023 (Not to all).

1. ln light of above reference, you are requested to submit the offer for the suitable models of Ground Surveillance Radar (GSR) directly to Army Headquarters, General Staff Branch, lnfantry Directorate with intimation to this office by 10 May 2023 fulfilling the requirement mentioned bellow:

- a. Letter of authorization by Manufacturer/Principal mentioning that the said company will be the local vendor/agent for offered model.
- b. Manual (Original Printed by Manufacture) and CD.<br>c. Catalogue (Original Printed by Manufacture) and CD.
- 
- d. Catalogue of Spare Parts (Original Printed by Manufacture) and CD. d. Catalogue of Spare Parts (Original Printed by Manufacture) and CD.
- e. Brochure (Original Printed by Manufacture) and CD<br>f. Enlistment Certificate of DGDP.<br>g. Short video clip on the system.
- 
- 
- 
- g. Short video clip on the system.<br>h. Picture of standard and optional items.<br>j. Certification from Manufacturer on permission to export the said system to Bangladesh Army.

2. lnterested local firms/agents may collect the technical specification for above mentioned Ground Surveillance Radar (GSR) from this office. Forwarded for your information and necessary action please.

 $H_{2}$ 

MD MAHBUBUR RAHMAN Lieutenant Colonel For Director General

Enclosure:

1. Technical Specification-O4 (Four) pages.

Distribution: External: lnformation:

Army Headquarters, General Staff Branch (Coordinate)

Army Headquarters, General Staff Branch, lnfantry Directorate

Action:

All Concerned Supplier/Firm

lnternal:

lT Section (For uploading to website)

FOR OFFICIAL USE ONLY

/Users/p6sec3armywg1/Desktop/#Mother PC/Drive3 Updt as on 07-04-21/2014-2015/Evalution.doc

## RESTRICTED TECHNICAL SPECIFICATION OF TECHNICAL SPECIFICATION OF GROUND SURVEILLANCE RADAR (GSR)- SHORT RANGE (SR)

 $\begin{array}{cc} \mathbf{t} & \\ & \\ \mathbf{t} & \\ & \\ \mathbf$ 

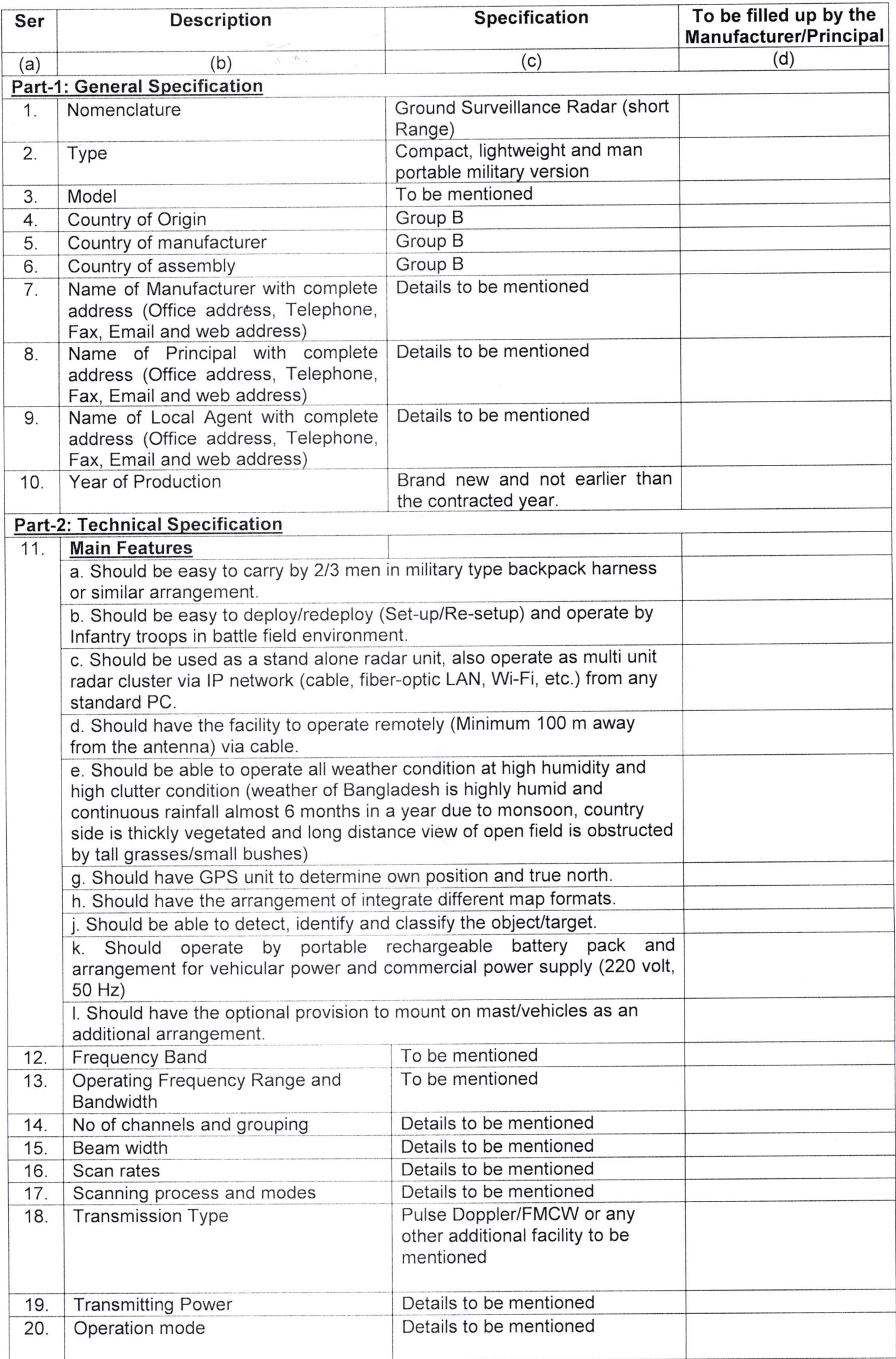

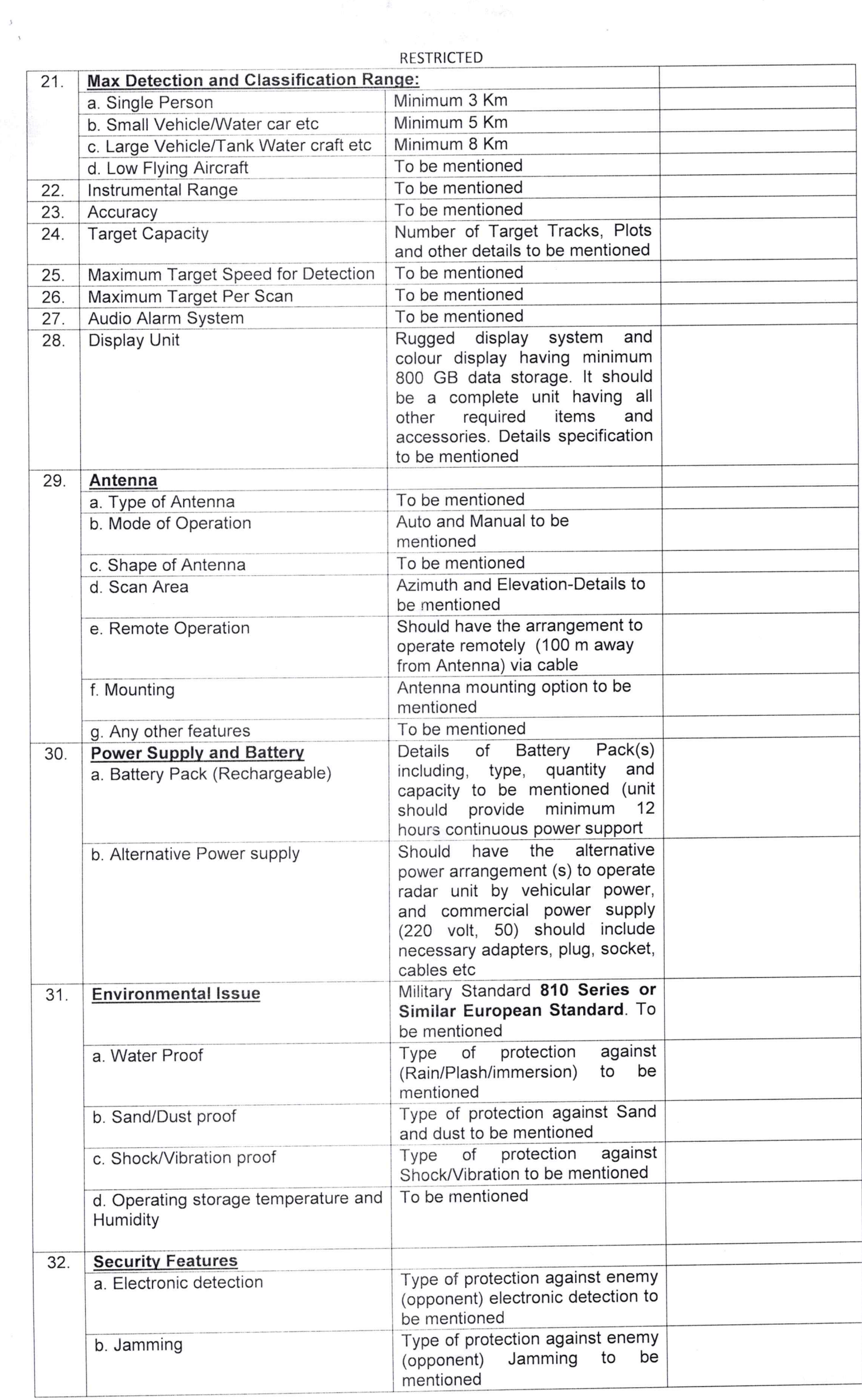

 $\frac{1}{\sqrt{2}}$ 

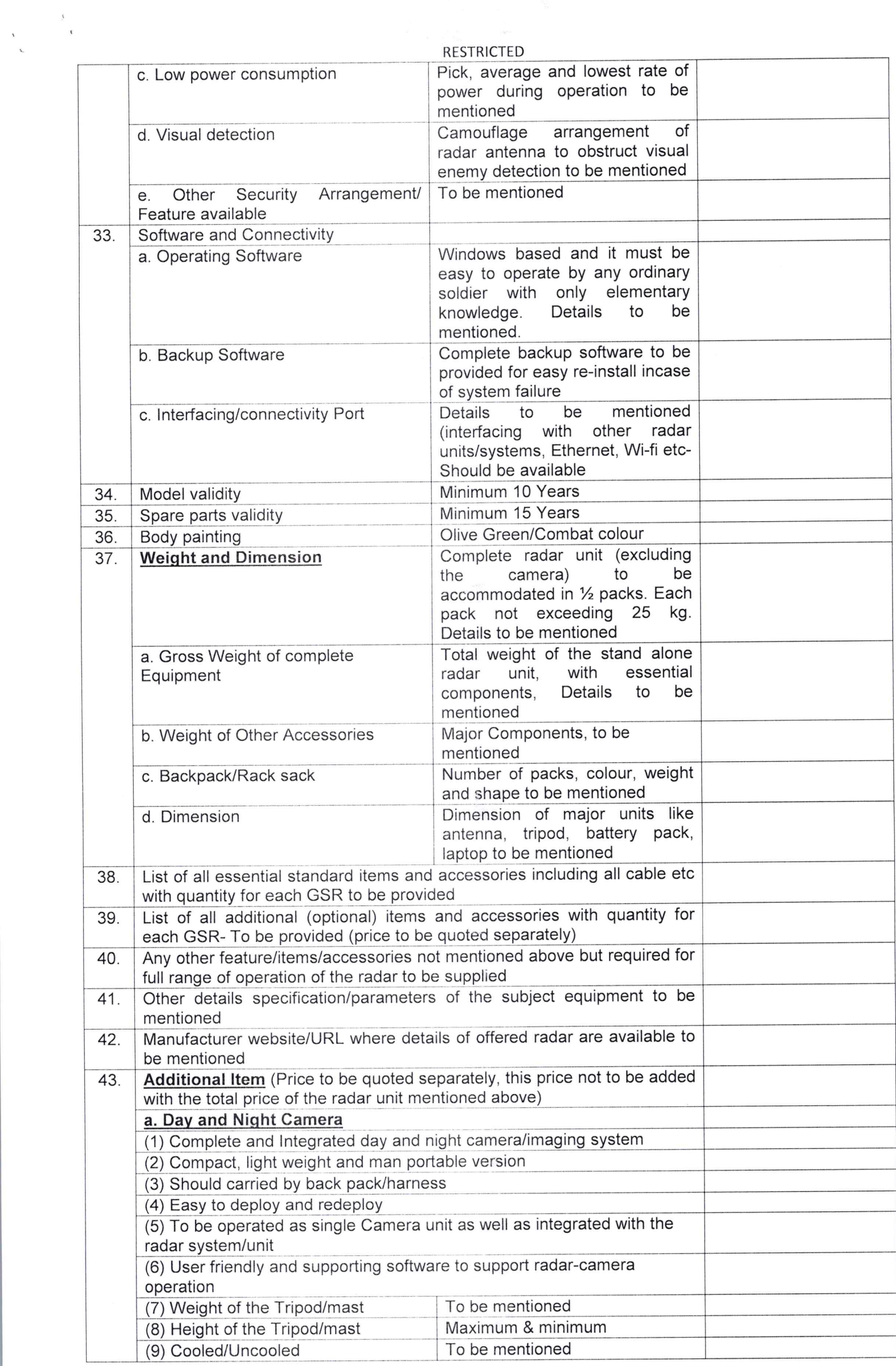

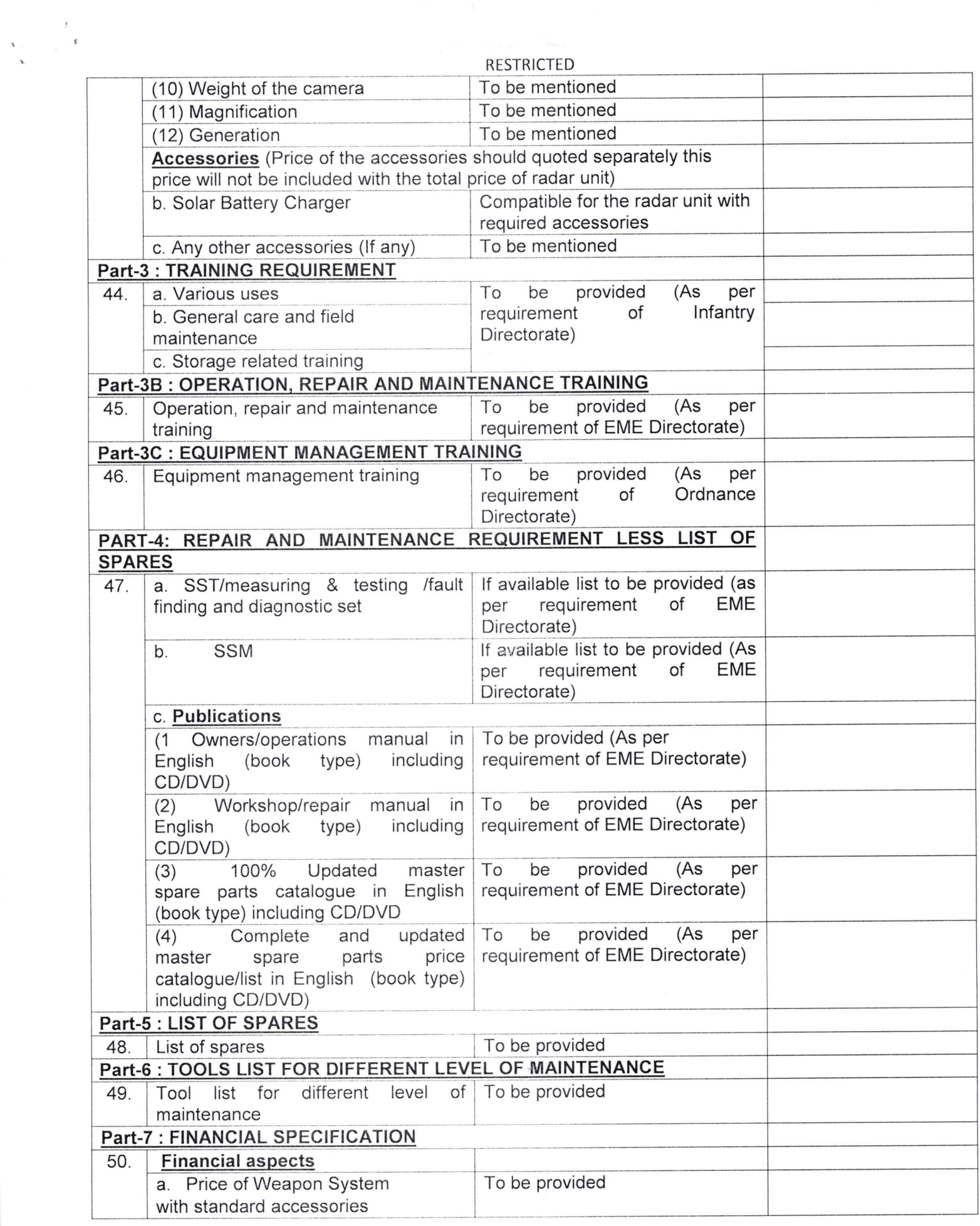